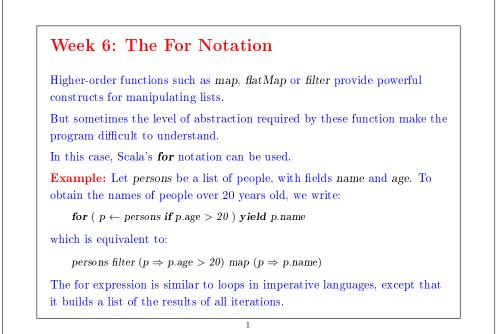

# Syntax of For

A for expression is of the form

for (  $\boldsymbol{s}$  ) yield  $\boldsymbol{e}$ 

Here, s is a sequence of *generators* and of *filters*.

- A generator is of the form  $p \leftarrow e'$ , where p is a pattern and e' an expression whose value is a list.
- A *filter* is of the form *if f* where *f* is an expression of type Boolean. It removes all bindings for which *f* is *false*.
- The sequence must start with a generator.
- If there are several generators in the sequence, the last generators vary faster than the first.

2

And e is an expression whose value is returned by an iteration.

## Use of for

Here are two examples which were previously resolved with higher-order functions:

**Example:** Given a positive integer n, find all the pairs of positive integers (i, j) such that  $1 \le j < i < n$ , and i + j is first.

```
for ( i \leftarrow List.range(1, n);

j \leftarrow List.range(1, i);

if isPrime(i+j)

) yield (i, j)
```

**Example:** We can write the scalar product of two vectors as well.

 $\begin{array}{l} \textbf{def scalarProduct(xs: List[Double], ys: List[Double]): Double = \\ sum (\textbf{for} ( (x, y) \leftarrow xs \ zip \ ys ) \ \textbf{yield} \ x \ast \ y) \end{array}$ 

## Example: the n queens

- The eight queens problem is to place eight queens on a chessboard so that no queen is threatened by another.
- In other words, there can't be two queens in the same row, column, or diagonal.
- We now develop a solution for a chessboard of any size, not just 8.
- One way to solve the problem is to place a queen on each row.
- Once we have placed k 1 queens, one must place the kth queen in a column where it's not "in check" with any other queen on the board.

3

4

- We can solve this problem with a recursive algorithm:
  - Suppose that we have already generated all the solutions consisting of placing k-1 queens on a board of size n.
  - Each solution is represented by a list (of length k-1) containing the numbers of columns (between 0 and n-1).
  - The column number of the queen in the k-1th row comes first in the list, followed by the column number of the queen in row k-2, etc.
  - The solution set is thus represented by a list of lists, with one element for each solution.
  - Now, to place the *k*th queen, we generate all possible extensions of each solution preceded by a new queen:

 $\mathbf{5}$ 

```
def queens(n: Int): List[List[Int]] = \{ \\ def placeQueens(k: Int): List[List[Int]] = \{ \\ if(k == 0) List(List()) \\ else \{ \\ for (queens \leftarrow placeQueens(k - 1); \\ col \leftarrow List.range(0, n); \\ if isSafe(col, queens, 1)) yield col :: queens \\ \} \\ placeQueens(n) \\ \}
```

### **Exercise:** Write a function

def isSafe(col: Int, queens: List[Int], delta: Int): Boolean

which tests if a queen in an indicated column *col* is secure amongst the other placed queens. Here, *delta* is the difference between the row of the queen to be placed and the line of the first queen in the list.

6

### Queries with for

The for notation is essentially equivalent to the common operations of query languages for databases.

**Example:** Suppose that we have a database of books *books*, represented as a list of books.

7

```
class Book {
    val title: String
    val authors: List[String]
}
val books: List[Book] = List(
    new Book {
        val title = "Structure and Interpretation of Computer Programs"
        val authors = List("Abelson, Harald", "Sussman, Gerald J.")
    },
```

```
new Book {
    val title = "Introduction to Functional Programming"
    val authors = List("Bird, Richard")
    },
    new Book {
        val title = "Effective Java"
        val authors = List("Bloch, Joshua")
        }
    )
So to find the titles of books whose author's name is "Bird":
    for ( b ← books; a ← b.authors; if (a startsWith "Bird")
        ) yield b.title
(Here, startsWith is a method of java.lang.String). java.lang.String). Or,
to find all the books which have the word "Program" in the title:
    for ( b ← books if containsString(b.title, "Program")
        ) yield b.title
(Here, containsString is a method that we have to write, for example, using
the method indexOf of java.lang.String).
```

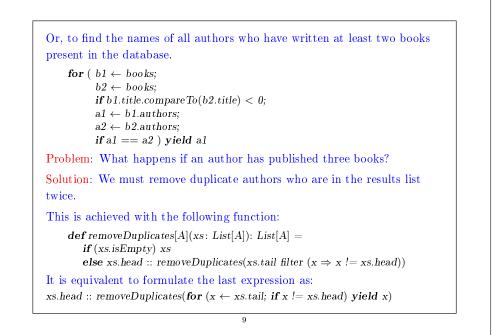

## Parentheses: expressions of object creation

The previous example showed a new way to create objects:

new Book {
 val title = "Structure and Interpretation of Computer Programs"
 val authors = List("Abelson, Harald", "Sussman, Gerald.J")

Here, the name of the class is followed by a *template* (patron en français).

The template is composed of definitions for the object to be created.

Typically, these definitions implement the abstract members of the class.

This is similar to anonymous classes in Java.

10

We can see such an expression as being equivalent to the definition of a local class and of a value of this class.

```
{
    class Book' extends Book {
```

```
val title = "Structure and Interpretation of Computer Programs"
val authors = List("Abelson, Harald", "Sussman, Gerald.J")
}
(new Book'): Book
```

```
(new Book
```

```
Translation of for

The syntax of for is closely related to the higher-order functions map,

flatMap and filter.

First of all, these functions can all be defined in terms of for:

abstract class List[A] {

...

def map[B](f: A \Rightarrow B): List[B] =

for (x \leftarrow this) yield f(x)

def flatMap[B](f: A \Rightarrow List[B]): List[B] =

for (x \leftarrow this; y \leftarrow f(x)) yield y

def filter(p: A \Rightarrow Boolean): List[A] =

for (x \leftarrow this; if (p(x))) yield x

}
```

```
Then, the expressions for them can be expressed in terms of map, flatMap and filter.
Here is the translation scheme used by the compiler (we limit ourselves here to simple patterns)
A simple for expression
    for (x ← e) yield e'
    is translated into
        e.map(x ⇒ e')
A for expression
        for (x ← e; if f; s) yield e'
        where f is a filter and s is a (potentially empty) sequence of generators and filters, is translated into
        for (x ← e.filter(x ⇒ f); s) yield e'
        (and the translation continues with the new expression)
```

```
• A for expression
         for (x \leftarrow e; y \leftarrow e'; s) yield e"
      where s is a (potentially empty) sequence of generators and filters, is
     translated into
         e.flatMap(x \Rightarrow for (y \leftarrow e'; s) yield e'')
     (and the translation continues with the new expression)
Example: If we take our example of pairs of the first sum:
     for (i \leftarrow List.range(1, n);)
             i \leftarrow List.range(1, i);
             if isPrime(i+j)
     ) yield (i, j)
this is what you get when you translate this expression:
     List.range(1, n)
         .flatMap(
             i \Rightarrow List.range(1, i)
                      .filter(j \Rightarrow isPrime(i+j))
                      .map(j \Rightarrow (i, j)))
```

```
14
```

### **Exercise:** Define the following function in terms of **for**.

 $\begin{array}{l} \textbf{def } concat[A](xss: List[List[A]]) \colon List[A] = \\ xss.foldRight(List[A]())((xs, \, ys) \Rightarrow xs ::: \, ys) \end{array}$ 

#### **Exercise:** Translate

**for** ( $b \leftarrow books$ ;  $a \leftarrow b.authors$ ; **if** (a startsWith "Bird") ) **yield** b.title**for** ( $b \leftarrow books$ ; **if** (containsString(b.title, "Program")) ) **yield** b.title

into higher-order functions.

## Generalization of for

Interestingly, the translation of for is not limited to lists; it is based soley on the presence of the methods map, flatMap and filter.

This gives the programmer the possibility to have the for syntax for other types as well- we must only define map, flatMap and filter for these types.

There are many types for which this is useful: arrays, iterators, databases, XML data, optional values, parsers, etc.

For example, *books* might not be a list, but a database stored on some server.

As long as the client interface to the database defines the methods map, flatMap et filter, we can use the for syntax for querying the database.

| (including quer | y languages like | $\operatorname{SQL}$ and $\operatorname{XQu}$ | iery)? |  |
|-----------------|------------------|-----------------------------------------------|--------|--|
|                 |                  |                                               |        |  |
|                 |                  |                                               |        |  |
|                 |                  |                                               |        |  |
|                 |                  |                                               |        |  |
|                 |                  |                                               |        |  |
|                 |                  |                                               |        |  |
|                 |                  |                                               |        |  |
|                 |                  |                                               |        |  |
|                 |                  |                                               |        |  |
|                 |                  |                                               |        |  |